## **ЮЖНО-УРАЛЬСКИЙ ГОСУДАРСТВЕННЫЙ УНИВЕРСИТЕТ**

УТВЕРЖДАЮ: Заведующий выпускающей кафедрой

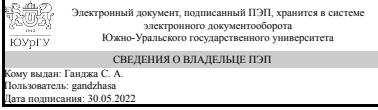

С. А. Ганджа

## **РАБОЧАЯ ПРОГРАММА**

**дисциплины** 1.Ф.М8.08.02 Практическое применение CAD систем при проектировании печатных плат: проектное обучение **для направления** 13.04.02 Электроэнергетика и электротехника **уровень** Магистратура **магистерская программа** Технология проектирования и производства электромеханических преобразователей энергии **форма обучения** очная **кафедра-разработчик** Теоретические основы электротехники

Рабочая программа составлена в соответствии с ФГОС ВО по направлению подготовки 13.04.02 Электроэнергетика и электротехника, утверждённым приказом Минобрнауки от 28.02.2018 № 147

Зав.кафедрой разработчика, д.техн.н., проф.

Разработчик программы, д.техн.н., проф., заведующий кафедрой

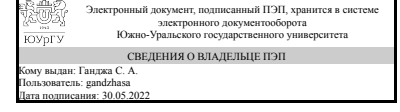

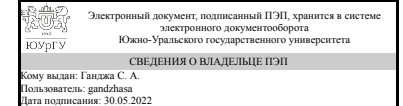

С. А. Ганджа

С. А. Ганджа

### **1. Цели и задачи дисциплины**

Изучить современные программные средства по проектированию печатных плат

#### **Краткое содержание дисциплины**

Курс нацелен на изучение возможностей программы PCAD. Основное содержание курса содержит изучение возможностей программы в различных режимах

## **2. Компетенции обучающегося, формируемые в результате освоения дисциплины**

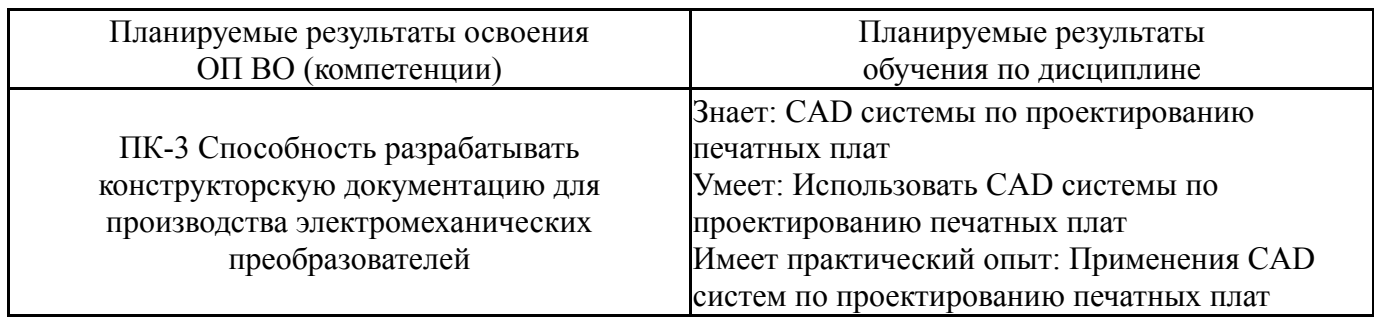

## **3. Место дисциплины в структуре ОП ВО**

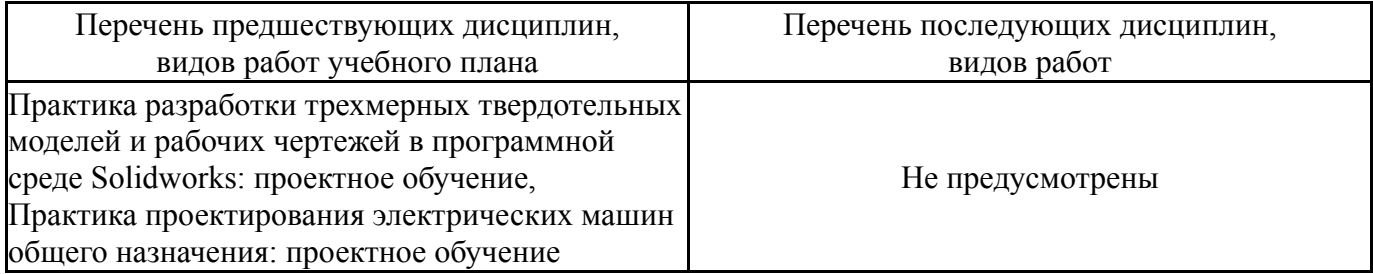

Требования к «входным» знаниям, умениям, навыкам студента, необходимым при освоении данной дисциплины и приобретенным в результате освоения предшествующих дисциплин:

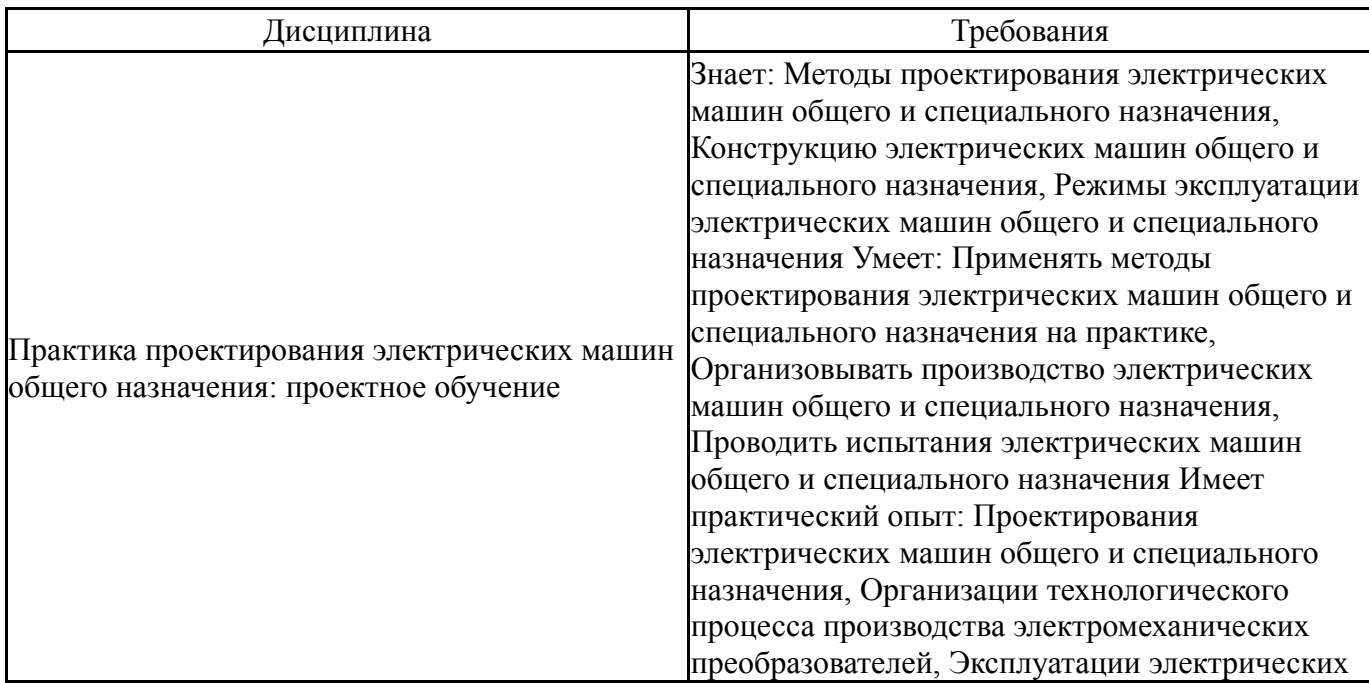

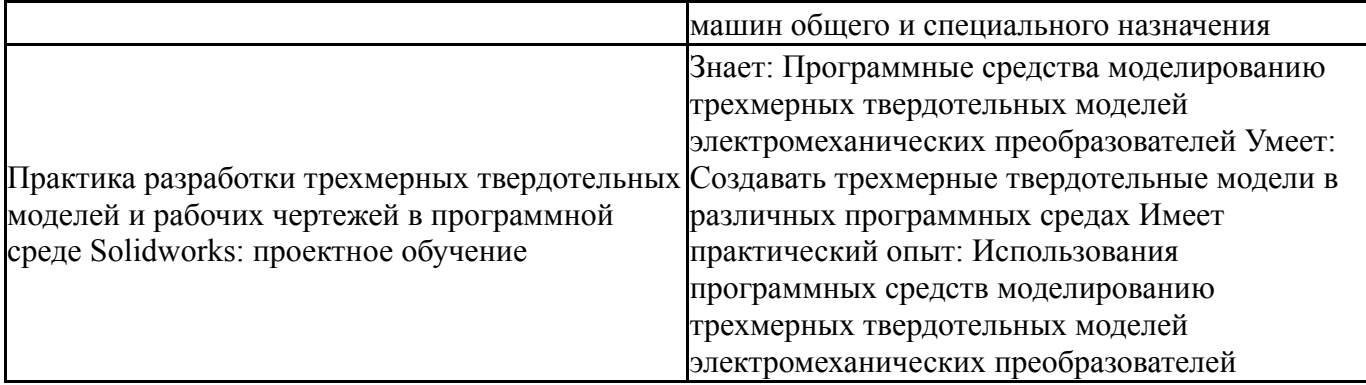

# **4. Объём и виды учебной работы**

Общая трудоемкость дисциплины составляет 3 з.е., 108 ч., 24,25 ч. контактной работы

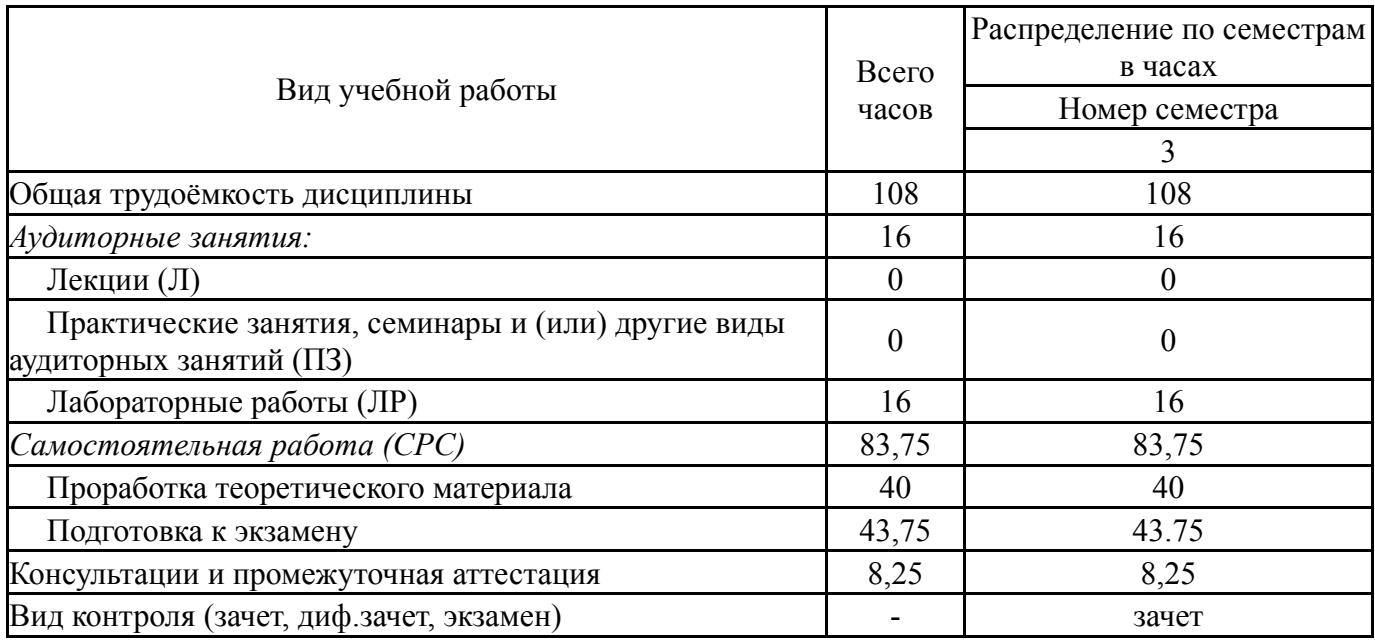

## **5. Содержание дисциплины**

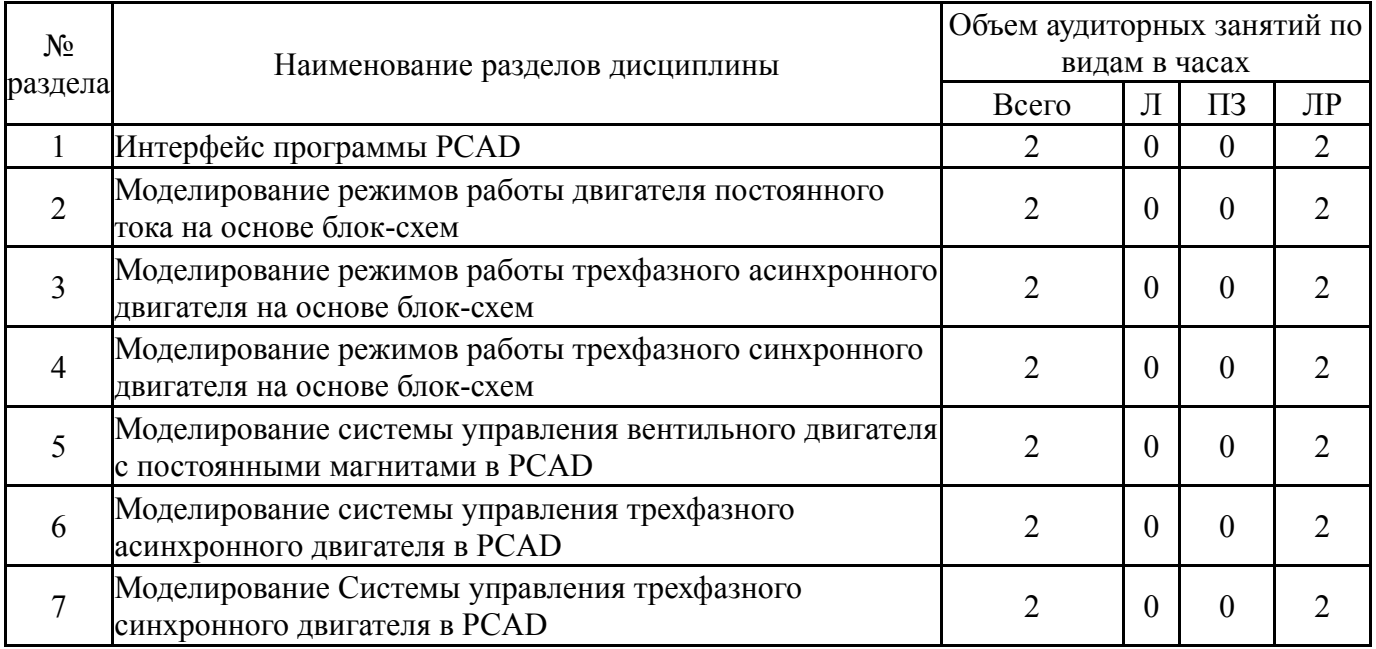

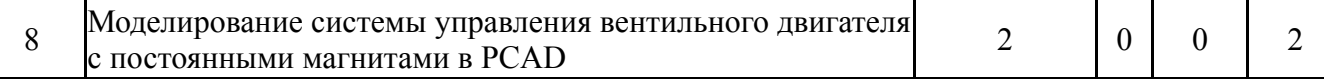

## **5.1. Лекции**

Не предусмотрены

## **5.2. Практические занятия, семинары**

Не предусмотрены

#### **5.3. Лабораторные работы**

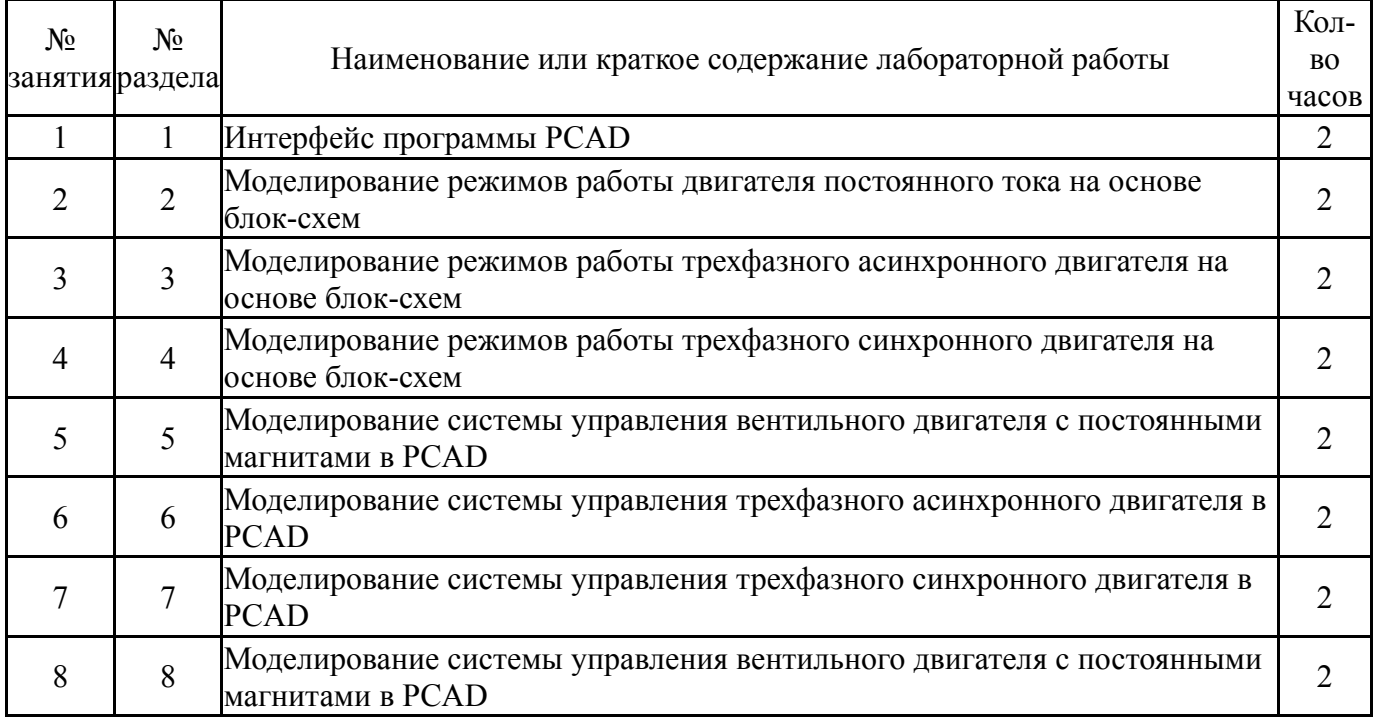

## **5.4. Самостоятельная работа студента**

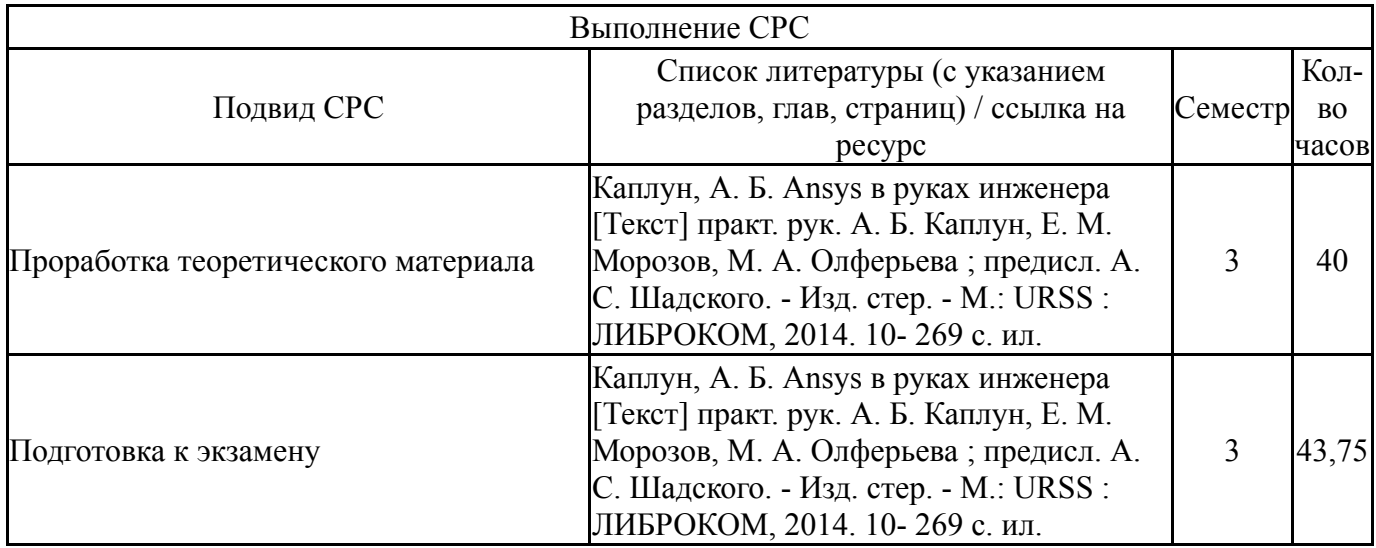

## **6. Фонд оценочных средств для проведения текущего контроля успеваемости, промежуточной аттестации**

Контроль качества освоения образовательной программы осуществляется в соответствии с Положением о балльно-рейтинговой системе оценивания результатов учебной деятельности обучающихся.

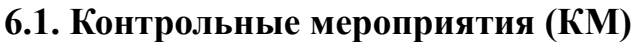

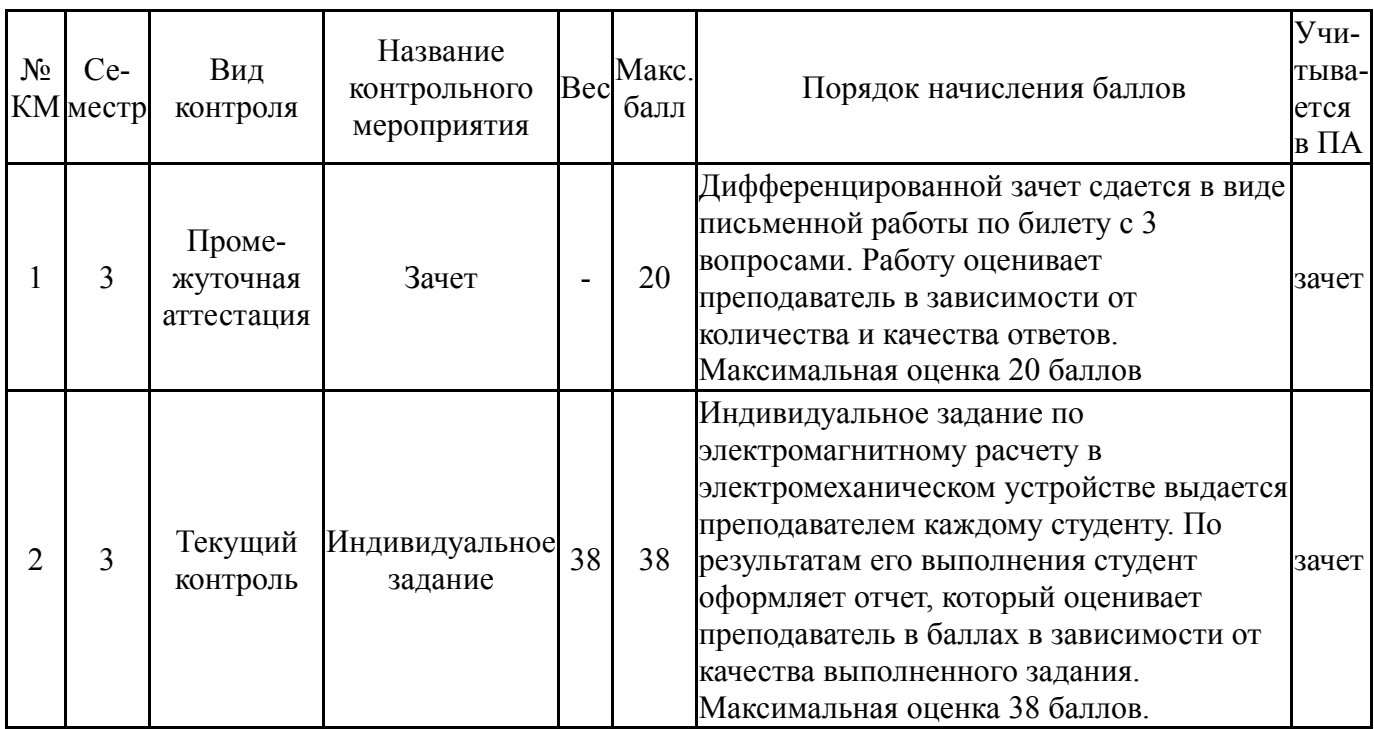

## **6.2. Процедура проведения, критерии оценивания**

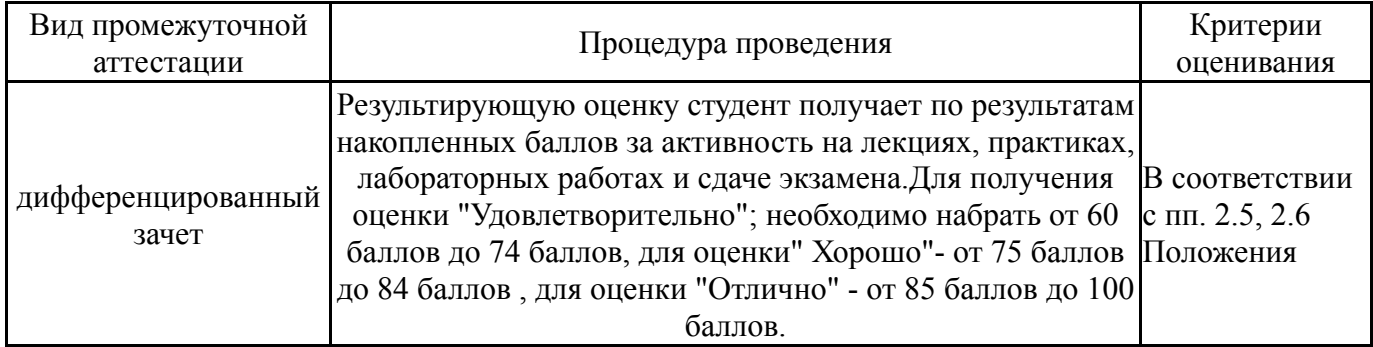

### **6.3. Паспорт фонда оценочных средств**

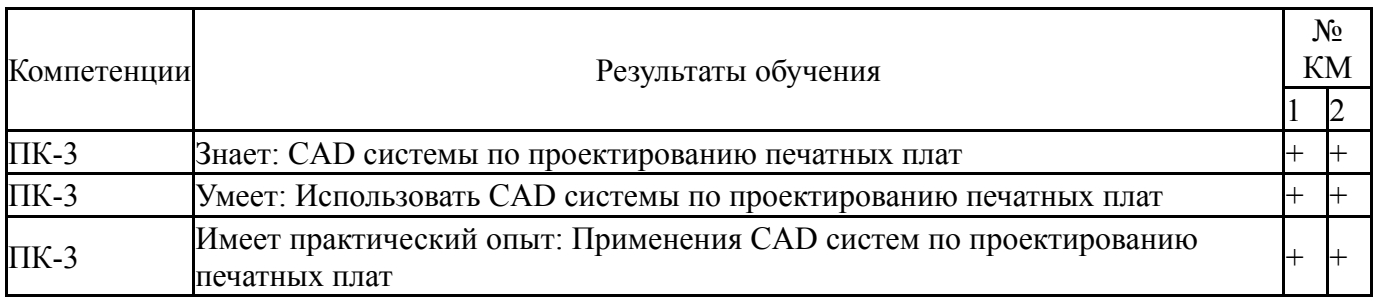

Типовые контрольные задания по каждому мероприятию находятся в приложениях.

## **7. Учебно-методическое и информационное обеспечение дисциплины**

#### **Печатная учебно-методическая документация**

*а) основная литература:*

1. Басов, К. А. ANSYS [Текст] справ. пользователя К. А. Басов. - 2-е изд., стер. - М.: ДМК-Пресс, 2012. - 639 с. ил.

2. Каплун, А. Б. Ansys в руках инженера [Текст] практ. рук. А. Б. Каплун, Е. М. Морозов, М. А. Олферьева ; предисл. А. С. Шадского. - Изд. стер. - М.: URSS : ЛИБРОКОМ, 2014. - 269 с. ил.

- *б) дополнительная литература:* Не предусмотрена
- *в) отечественные и зарубежные журналы по дисциплине, имеющиеся в библиотеке:* Не предусмотрены
- *г) методические указания для студентов по освоению дисциплины:* 1.
- *из них: учебно-методическое обеспечение самостоятельной работы студента:* 1.

## **Электронная учебно-методическая документация**

Нет Перечень используемого программного обеспечения:

- 1. Microsoft-Windows(бессрочно)
- 2. Microsoft-Office(бессрочно)
- 3. ANSYS-ANSYS Academic Multiphysics Campus Solution (Mechanical, Fluent, CFX, Workbench, Maxwell, HFSS, Simplorer, Designer, PowerArtist, RedHawk)(бессрочно)

Перечень используемых профессиональных баз данных и информационных справочных систем:

1. -Информационные ресурсы ФИПС(бессрочно)

#### **8. Материально-техническое обеспечение дисциплины**

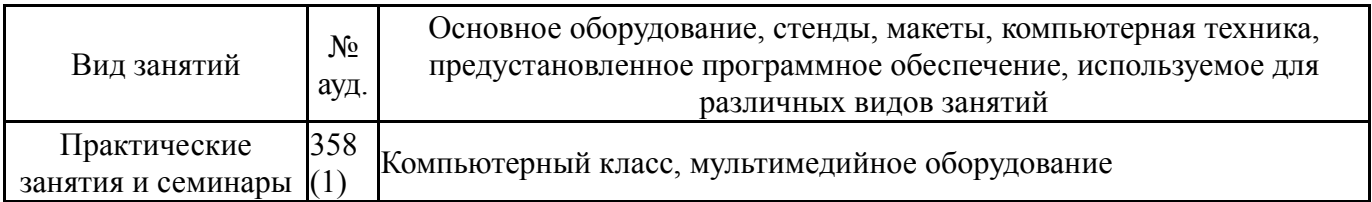